## Bayesian Parameter Estimation

In this class we will apply the approach we discussed last time to some data, which will allow us to compare this type of inference with how  $\chi^2$  is often (incorrectly) used. I promise we'll get to real astronomical data as soon as possible, but for these initial concepts it will often be useful for us to use synthetic examples.

Say that you flip a coin 10 times and you get 4 heads and 6 tails. Your model is that the probability of heads coming up in a given throw is  $a$ , and thus that the probability of tails coming up in a given throw is  $1 - a$ . Here we will fix the number of throws at 10 (i.e., the actual number!), which means that in our model we would expect  $10a$  heads and  $10(1 - a)$ tails; note that our two bins are the number of heads and the number of tails. The likelihood of the data given the model (with parameter  $a$ ) is then

$$
\mathcal{L}(a) = \left(\frac{(10a)^4}{4!}e^{-10a}\right) \times \left(\frac{(10(1-a))^6}{6!}e^{-10(1-a)}\right) \tag{1}
$$

We can rewrite this as

$$
\mathcal{L}(a) = \frac{10^4}{4!} \frac{10^6}{6!} e^{-10} a^4 (1 - a)^6 \ . \tag{2}
$$

Because only the ratio of likelihoods matters in our estimation of a, we can cancel out all of the factors in front to leave

$$
\mathcal{L}(a) \propto a^4 (1 - a)^6 \ . \tag{3}
$$

Note, though, that the likelihood is only one of the factors that we need to get the posterior probability density  $P(A|B)$ . We also have to multiply by the prior probability for a. Now, by its nature a has to be somewhere between 0 and 1. More on priors later, but for our current purposes let's say that a has an equal probability of being anywhere between 0 and 1. Then in that special case, the posterior probability density is simply proportional to the likelihood. We will label the posterior probability density  $P(a) = \mathcal{L}(a)p(a)$  (where  $p(a)$  is the prior probability density for a, which in this case we set to 1 across the whole range  $a = 0$ to  $a = 1$ ). Because P is a probability density, when it is properly normalized  $\int_0^1 P(a)da = 1$ (in the same way that the prior probability density was normalized,  $\int_0^1 p(a)da = 1$ ).

What can we do with that posterior probability density? As a first step, let's determine where we have our maximum probability (i.e., the mode). We get that by taking the derivative of  $\mathcal L$  with respect to a and setting it to zero. This gives:

$$
4a3(1-a)6 - 6a4(1-a)5 = 0
$$
  
4(1-a) - 6a = 0  
 $a = 0.4$ . (4)

That's intuitive; with no other information, our best guess is that the true probability exactly reflects the data.

But we almost always want more than just the best value; we also want to be able to say that, with some probability,  $a$  is in a particular range. In Bayesian parlance, we would like to know the "credible region" to some level of probability. To get an idea of what this means, we calculate and plot the normalized posterior probability density as a function of  $\alpha$  in the figure. Note that the probability density can exceed 1; it is the integral of the probability density that must equal 1.

When we look at the figure we see that the probability density is not symmetric around the peak. For example, at  $a = 0.2$  the probability density is about 0.95, whereas at  $a = 0.6$ the probability density is about 1.2. This introduces an ambiguity in the definition of the credible region. Should we, for example, start at the peak and move symmetrically to smaller and larger values of a until we get to some total probability? Should we begin from  $a = 0$ and find the value of a that gives us an integral equal to a specified probability? Should we find the smallest region that contains the specified probability? The smallest *contiguous* region that contains the specified probability?

We'll choose the last of these, for illustrative purposes. Suppose that we want a  $68.3\%$ credible region (which we choose because this corresponds to the probability between  $-1\sigma$ and  $+1\sigma$  for a Gaussian distribution). Then the minimum-width contiguous range that includes this probability goes from  $a = 0.264$  to  $a = 0.547$ , for a total width of  $\Delta a = 0.283$ .

What if we were to try to use  $\chi^2$ ? Now, no one in their right mind would do this when there are only 4 counts in one bin and 6 in the other, but suppose that we blindly did it anyway. The way that most people in astronomy compute chi squared is to sum the ratio of the squared difference between the data and model at each data point, and divide by the variance that we associate with the data (the way it was introduced, you divide instead by the variance that you associate with the model, which is closer to the Bayesian approach although it's still very wrong if your model predicts a small number of counts in enough bins). If our data are simply counts, then in the Gaussian limit the variance in a given bin is equal to the number of counts in that bin of the data. Then for a heads fraction of  $a$ , the data-variance chi squared for our data is

$$
\chi^2 = \sum_{i} \frac{(m_i - d_i)^2}{\sigma_i^2} = \sum_{i} \frac{(m_i - d_i)^2}{d_i} = \frac{(10a - 4)^2}{4} + \frac{(10(1 - a) - 6)^2}{6},\tag{5}
$$

which we can expand as  $\chi^2 = \frac{5}{3}$  $\frac{5}{3}(5a-2)^2$ . The minimum  $\chi^2$ , which in this particular case (but not in general) is  $\chi^2 = 0$ , is again  $a = 0.4$ . When we look up a chi squared table, we see that for one parameter (a in our case), the  $1\sigma$  region is determined by looking for regions where the chi squared is 1 greater than the minimum:  $\Delta \chi^2 = 1$ . Performing this operation faithfully tells us that according to the  $\chi^2$  prescription, our 68.3% range should be from  $a = 0.245$  to  $a = 0.555$ , for a total width of  $\Delta a = 0.31$ . What we see, therefore, is that our log likelihood procedure gets a somewhat tighter region than we get from a blind

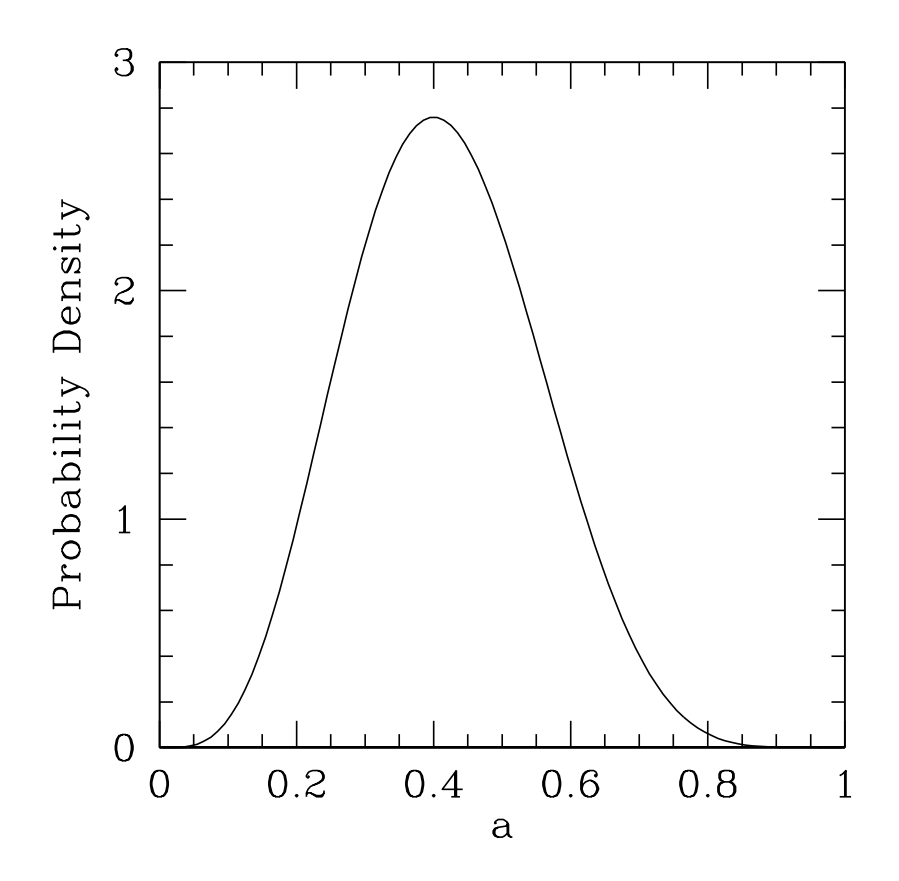

Fig. 1.— Posterior probability density for the probability  $a$  of heads after ten flips that produced four heads and six tails. Here our prior was that any value of a from 0 to 1 was equally likely. Note that, as a result, the posterior probability density peaks at  $a = 0.4$ , and that the probability density is asymmetric around that peak.

application of chi squared. The chi squared isn't too bad, even in this circumstance, but it doesn't get us the correct probability distribution.

For completeness, let's do this again by performing a chi squared test the way it should be performed: by having the denominator be the *model* variance. The  $\chi^2$  assumption is again that the variance is equal to the expected (not observed in this case!) value:

$$
\chi^2 = \sum_i \frac{(m_i - d_i)^2}{\sigma_i^2} = \sum_i \frac{(m_i - d_i)^2}{m_i} = \frac{(10a - 4)^2}{10a} + \frac{(10(1 - a) - 6)^2}{10(1 - a)}.
$$
 (6)

As you can see, compared with the data-variance version of the  $\chi^2$  test (which, again, is commonly used in astronomy!), extreme values of a are penalized much more  $(a \rightarrow 0$  and  $a \to 1$  both cause  $\chi^2 \to \infty$ ). The minimum  $\chi^2$  is again 0 at  $a = 0.4$ . For the correct model-variance  $\chi^2$ ,  $\Delta \chi^2 = 1$  gives us a range of  $a = 0.2611$  to  $a = 0.5571$ .

Now it's your turn, using the data sets on the website. Based on the data sets, what are the posterior probability densities for  $p$  if we use the Poisson likelihood? What if we use Wilks' Theorem (see the Appendix) with the Poisson log likelihood? How about if we use  $\chi^2$ ? What is the 68.3% credible region using each method? Note that the  $\chi^2$  calculation can in this case be performed analytically, but I recommend that you save time and do it numerically. What conclusions do you draw?

In practice, likelihood analyses usually use the natural log of the likelihood rather than the likelihood itself. That's because products of exponentials and powers can often lead to values that are huge or tiny, which makes them difficult to use. Logs are better behaved. In that case, note that it is the *difference* between log likelihoods that we need to use, because that corresponds to the ratio between likelihoods.

For next time we will continue with parameter estimation, but this time in a more astronomically realistic setting where we have a potentially continuous distribution of data. This is where many astronomers get a nervous tic that compels them to bin data, but as we'll see that isn't necessary!

## Appendix: Wilks' Theorem and its Proof

The likelihood is  $\mathcal{L} = \prod_i p_i$ , where  $p_i$  is the probability of the data given the model in bin  $i$ . If we are in the limit of Gaussian statistics, then

$$
p_i = \frac{1}{\sigma_i \sqrt{2\pi}} e^{-(d_i - m_i)^2 / 2\sigma_i^2}
$$
\n<sup>(7)</sup>

where  $\sigma_i^2 \approx m_i$  for  $m_i \gg 1$ . Thus

$$
\ln \mathcal{L} = -\sum_{i} \frac{(d_i - m_i)^2}{2\sigma_i^2} + \sum_{i} \ln \left( \frac{1}{\sigma_i \sqrt{2\pi}} \right) = -\chi^2/2 + \text{const} . \tag{8}
$$

Note that for a decent fit,  $d_i \approx m_i$ , which means that you could switch  $d_i$  for  $m_i$  in the variance. Therefore  $2\Delta \ln \mathcal{L} = -\Delta \chi^2$  in the Gaussian limit. For example, if you have one parameter and you are interested in the  $1\sigma$  range, a look at a  $\chi^2$  table tells you that  $\Delta \chi^2 = 1$ in that case. Thus to apply Wilks' Theorem to your log likelihood computation you find the maximum log likelihood and then determine the range of the parameter that is within  $\Delta \ln \mathcal{L} = -0.5$  of the maximum.

One of the points of the computational exercise suggested for this class is for you to get an idea of how well this approximation does in specific cases. Enjoy!